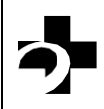

## **Évaluation en télémédecine**

**Veuillez envoyer le formulaire dûment rempli au numéro de télécopieur associé au système de l'Hôpital dans NCompass (15 minutes avant le rendez-vous)** 

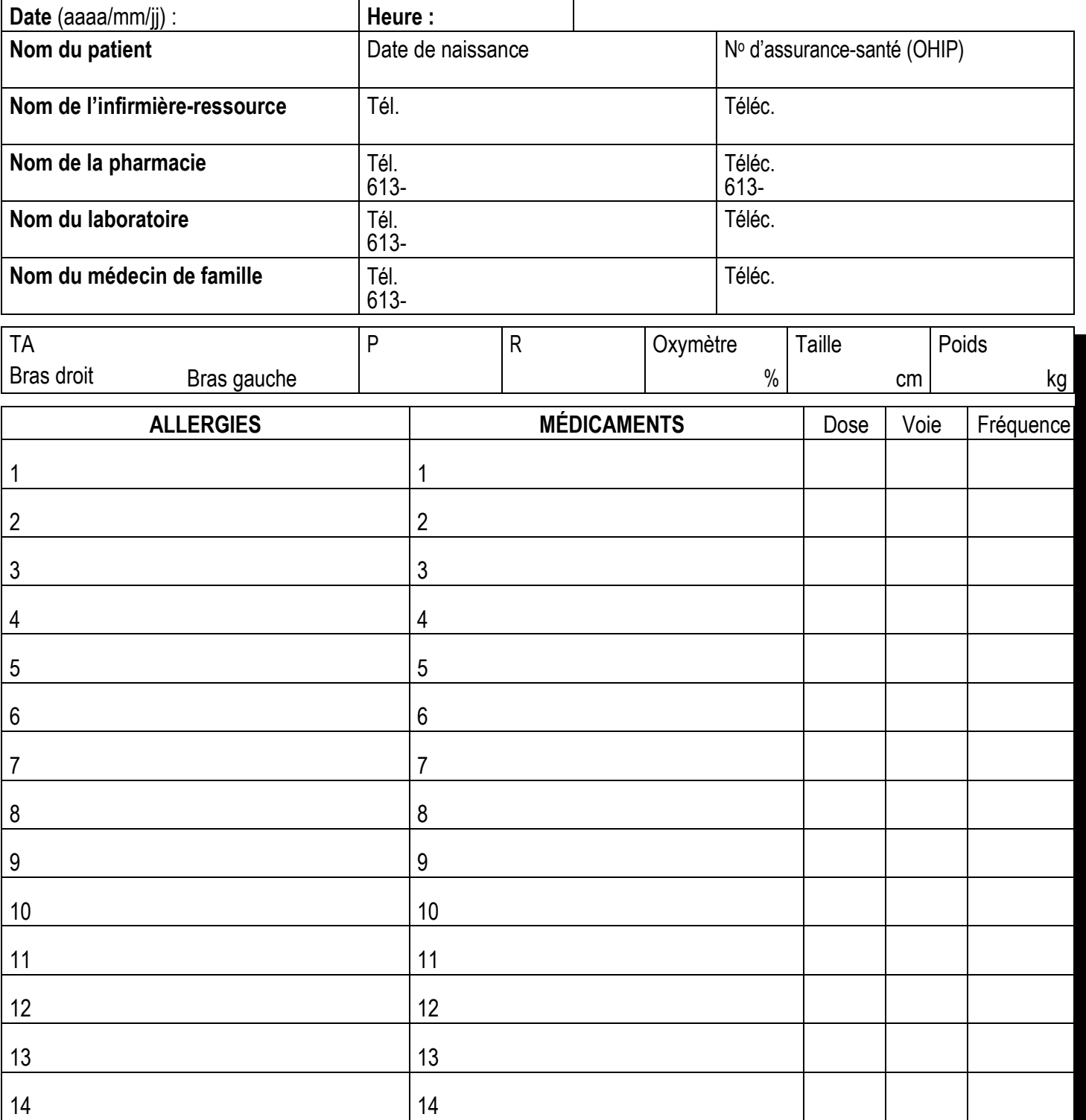

**Commentaires**